### <span id="page-0-0"></span>Discrete-Event Simulation: Multi-Stream Lehmer RNGs

*Lawrence M. Leemis and Stephen K. Park, Discrete-Event Simulation - A First Course, Prentice Hall, 2006*

#### Hui Chen

Computer Science Virginia State University Petersburg, Virginia

March 1, 2017

## Table of Contents

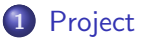

### **[Introduction](#page-3-0)**

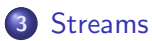

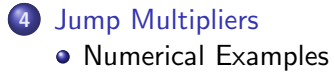

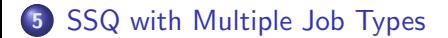

### <span id="page-2-0"></span>Discussion on Project and Other Assignments

- Exercises L4-1, L4-2, L4-3, L4-4, and L4-5
- ▶ Project 1

### <span id="page-3-0"></span>Introduction

- ▶ Typical DES models have many stochastic components.
	- $\blacktriangleright$  e.g., arrivals and services
- ▶ Have a unique randomness for each stochastic component
- $\triangleright$  One option: multiple RNGs
	- $\triangleright$  Often considered a *poor* option
- ▶ One RNG with multiple "streams" of random numbers
	- ▶ One stream per stochastic component
	- $\triangleright$  Considered a *better* option
	- ▶ Method: partition output from a RNG into multiple streams
		- ▶ We have been using the Lehmer RNG from the authors of the textbook

#### [Streams](#page-4-0)

### <span id="page-4-0"></span>Lehmer RNG

► Lehmer RNG used in  $ssq2$  and  $sis2$ 

in  $C/C++$ : rng.h and rng.c

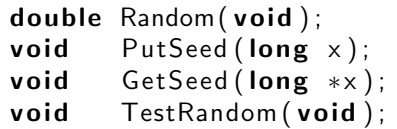

in Java (and  $C_{++}$ ): Rng.java (and Rng.cpp with minor syntax difference)

```
class Rng \{[ . . . ]public double random() \{[\dots]\}public void putSeed (long x) \{[\dots]\}public long get Seed () \{[\dots]\}public void testRandom() \{[\dots]\}}
```
### <span id="page-5-0"></span>Revisit Simulation Program ssq2

 $\triangleright$  ssq2 has two stochastic components: arrival process and service process, e.g.,

```
double GetArrival(void) {
    static double arrival = START:
    arrival += Exponential (2.0);
    return (arrival);
}
double GetService (void) {
    return (Uniform (1.0, 2.0));}
```
# <span id="page-6-0"></span>Lehmer RNG: Partition Output into Multiple Streams: 1st Approach

- ► First attempt: partition output from our Lehmer RNG into multiple streams
	- $\triangleright$  Method: allocate and retain internal state of the RNG for each stochastic process

#### [Streams](#page-7-0)

# <span id="page-7-0"></span>Lehmer RNG: Partition Output into Multiple Streams: 1st Approach

- ▶ Allocate a different generator state variable to each process and retain it before switching to the other process
	- ▶ In the Lehmer RNG, the generator state is fully represented by the seed
	- $\blacktriangleright$  Allocate to the service process its own static variable and initialized with a value.

### GetService with Unique Seed

```
double GetService (void) {
    double s ;
    static long x = 12345;
    PutSeed ( x ) ;
    s = Uniform (1.0, 2.0);
    GetSeed(<i>&</i>x);return (s);
```
}

# <span id="page-8-0"></span>Lehmer RNG: Partition Output into Multiple Streams: 1st Approach

 $\triangleright$  Allocate to arrival process its own *static* variable and initialized with a different value from the service process

#### GetArrival with Unique Seed

```
double GetArrival(void) {
    static double arrival = START;
    static long x = 54321;
    PutSeed(x);arrival += Exponential (2.0);
    GetSeed(<i>&</i>x);return (arrival);
```
where  $x$  represents the current state of the service process

}

### <span id="page-9-0"></span>Modified Arrival and Service Processes

- $\triangleright$  As modified, arrival and service times are drawn from different streams of random numbers
- ▶ Provided the streams do not overlap, the processes are uncoupled
- ◮ Although the choice of seed for each stream is deceivingly simple, the choices may in fact be poor ones.
- Execution time cost is negligible (see Example 3.2.3 in next slide)

### <span id="page-10-0"></span>Exericse L6-1

Complete Example 3.2.3 as instructed as follows,

- $\triangleright$  Make a copy of ssq2. To ease the discussion, call the new copy ssq2b
- ▶ Replace GetArrival and GetService by those introduced in the 1st approach
- Set *LAST* to 1,000,000 jobs
- $\triangleright$  Compile and run the program. Measure the execution time of new and original programs
- $\triangleright$  Compare the results with from those using ssq2 (without any modification). Are they the same?
- $\triangleright$  Compare execution time of the new and original programs, how much slower is the new program?

### <span id="page-11-0"></span>Exericse L6-1: Hints

To measure program execution time in Windows, use PowerShell. Below is an example that measures the execution time of a dir command,

#### Measure Program Execution Time

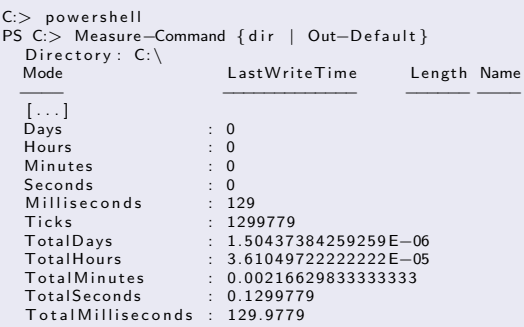

#### See

<https://technet.microsoft.com/en-us/library/hh849910.aspx> **[Multiple Stream RNGs](#page-0-0)** 

### <span id="page-12-0"></span>Exercise L6-1: Hints

To measure program execution time in Linux, use the time command. Below is an example that measures the execution time of a ls command,

#### Measure Program Execution Time

 $$ time$   $1s$   $ssa2$ .  $cpp$  $ssq2.c$  $real \quad 0m0.012s$ user  $0m0.004s$ sys 0m0.008s \$

For more detail on the command, see its manual page (i.e., man time).

### <span id="page-13-0"></span>Streams using Multiple Seeds: Discussion

- ▶ Objective: allocate a unique stream of random numbers of each stochastic component
	- ► Examples of stochastic components: arrival and service processes
- ▶ Discussed approach: using *multiple seeds* of RNGs to produce multiple unique streams of random numbers
- $\triangleright$  Potential problem: assignment of initial seeds (or initial state)
	- $\triangleright$  Initial states should be chosen to produce *disjoint* streams
	- $\triangleright$  If states are picked at whim, no *guarantee* of disjoint streams
	- Some initial states could be just a few calls to  $Random()$  away from one another

### <span id="page-14-0"></span>Jump Multipliers

- ▶ Objective: produce multiple *disjoint* streams of random numbers
- $\blacktriangleright$  Theorem 3.2.1 is the key to creating streams

#### Theorem 3.2.1

Given  $g(x) = ax$  mod m and integer j with  $j = 1, 2, ..., m - 1$ , the associated jump function is

$$
g^{j}(x) = (a^{j} \mod m)x \mod m \tag{1}
$$

and has the jump multiplier  $\boldsymbol{\mathrm{a}}^j$   $\,$  mod  $\,$ if  $(g(\cdot))$  generates  $x_0, x_1, x_2, \ldots$  then  $g^j(\cdot)$  generates  $x_0, x_j, x_{2j}, \ldots$ 

### <span id="page-15-0"></span>Numerical Examples

- If  $m = 31$  and  $a = 3$  and  $j = 6$ , the jump multiplier is a mod  $m = 36 \mod 31 = 16$
- If  $x_0 = 1$  then  $g(x) = 3x$  mod 31 generates

1, 3, 9, 27, 19, 26, 16, 17, 20, 29, 25, 13, 8, 24, 10, 30, 28, 22, 4, 12, 5, 15, 14, 11,  $2, 6...$ 

The jump function  $g^6(x) = 16x \mod 31$  generates  $1, 16, 8, 4, 2, \ldots$ i.e., the first sequence is  $x_0, x_1, x_2, \ldots$ ; the second is  $x_0, x_6, x_{12}, \ldots$ 

### <span id="page-16-0"></span>Program for Numerical Example

```
\#include \ltstdio.h>
\#include <math.h>int main() {
     long m = 31, a = 3, j = 6, jm, i, n =32 \times x = 1:
    jm = (long) pow(a, i) % m;printf ('%2Id' , x) ;
     for (i = 0; i < n; i++) {
         p r i n t f (", %2l d", x = a * x % m) :
     }
     print f(''\n)n Jump Multiplier = %ld\n\n".
          jm) ;
    x = 1:
     print(f("%2Id", x);
     for (i = 0; i < n/6; i +1) {
         p r i n t f (", %2l d", x = im * x % m);
     }
     print(f'' \n\cdot n' );
     return 0:
}
```

```
import java.jo.*:
import java.lang. Math:
import java.text.*;
public class Ex3.2.4{
    public static void main (String [] args) {
         String format = "%2d":
        long m = 31, a = 3, i = 6, jm, i, n
              = 32, x = 1;
        jm = (long) Math. pow(a, j) % m;System . out . format ( format , x) :
         for (i = 0; i < n; i++) {
             System . out . format (", " +format , x = a * x % m:
         }
        System . out . format (" \n\n\lambda\nu\mu\pi)Multiplier = " + format +
              "\ln\n", jm );
        x = 1; System . out . format (format, x);
         for (i = 0; i \lt n/6; i ++) {
             System . out . format (", " +format, x = im * x \% m;
         }
        System . out . print (''\n'') ;
    }
```
## <span id="page-17-0"></span>Using Jumper Function

- 1. Compute the jump multiplier  $g^j(\cdot) = a^j \mod m$ , which is a one time cost.
- 2.  $g^{j}(\cdot)$  permits jumping from  $x_0$  to  $x_j$  to  $x_{2j}$  to ...
- 3. User supplies one initial seed
- 4. If  $j$  is chosen well,  $g^j(\cdot)$  can "plant" additional initial seeds
- 5. Each planted seed corresponds to a different stream
- 6. Each planted seed is separated by  $i$  calls to Random()

### <span id="page-18-0"></span>Maximal Modulus-Compatible Jump Multiplier

### <span id="page-18-1"></span>Definition 3.2.1

Given a Lehmer random-number generator with prime modulus m, full-period modulus-compatible multiplier a, and a requirement for s disjoint streams as widely separated as possible, the maximal jump multiplier is  $\vec{a}^j \mod m$ , where  $j$  is the largest integer less than  $\lfloor m/s \rfloor$  such that  $a^j \mod m$  is modulus-compatible with  $m$ .

#### Example 3.2.6

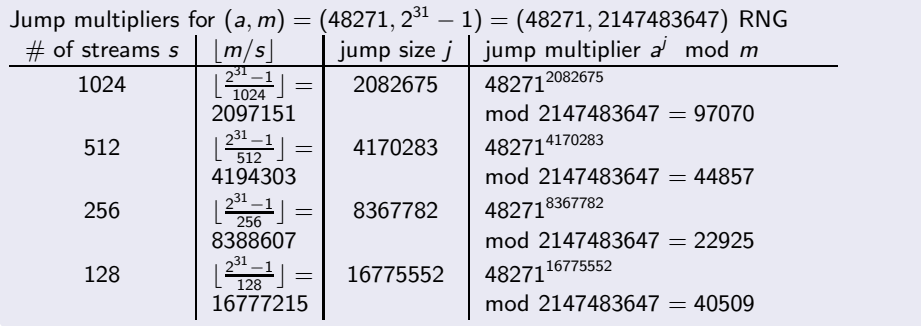

#### <span id="page-19-0"></span>Jump Multiplier Search Program in C

```
\#include \ltstdio.h>\lceil \text{long} \rceil find m compatible (\lceil \text{long} \rceil upper, \lceil \text{long} \rceil a, \lceil \text{long} \rceil);
long modular pow (long long base, long long exponent, long long modulus);
int main()
{
     long a = 482711, m = 21474836471.
           nstreams [ = {10241, 5121, 2561, 1281}, i, n;
     for (i = 0; i < size of (n streams )/ size of (\text{long}); i +) {
          n = find m compatible (m/n streams [i], a, m);
          printf ("%ld %ld %ld %ld\n", nstreams [i], m/nstreams [i], n,
                    modular\_pow ((long long) a, (long long) n, (long long) m);
     }
     return 0:
}
```
#### <span id="page-20-0"></span>Definition 2.2.1

The multiplier a is modulus-compatible with the prime modulus m if and only if  $r < q$ where  $r = m \mod a$  and  $q = |m/a|$ 

#### Functions in Jump Multiplier Search Program

```
long modular pow (long long base, long long exponent, long long modulus);
long find m compatible (long upper, long a, long m)
{
    long i, n, r, q;
    for (i = upper; i >= 1; i = -) {
        n = modular pow ( (long long ) a, (long long ) i, (long long )m);
        r = m \% n :
        q = m / n :
        if (r < q) { /* if n is modulus−compatibl with m */
             return i:
        }
    }
    return 0:
}
```
<span id="page-21-0"></span>This function is to compute base*exponent* mod modulus

#### Functions in Jump Multiplier Search Program

```
/∗
   ∗ R e f e r e n c e
 ∗ h t t p : / /www. s a n f o u n d r y . com/cpp−program−impleme nt−modul a r−e x p o n e n t i a t i o n−a l g o r i t h m /
 ∗ ∗/
long modular_pow (long long base, long long exponent, long long modulus)
{
     long long result = 1||:
     while (exponent > 0 II) {
          if \epsilon ( exponent % 2 l = 111 ) {
              result = (result * base) % modulus;}
         exponent = exponent \gg 1\midl;
         base = (base * base) % modulus:}
     return (long) result;
}
```
#### <span id="page-22-0"></span>Jump Multiplier Search Program in Java

```
public class JumpMultiplier {
    public static void main (String[] args) {
        JumbMultiolier im = new JumbMultiolier();
        long a = 482711, m = 21474836471,
              nstreams [1 = \{10241, 5121, 2561, 1281\}, n;
        for (int i = 0; i < nstreams length; i +) {
             n = \text{jm}. find m compatible (m/n streams [i], a, m);
             System . out . format ("%d %d %d %d\n", nstreams [i], m/nstreams [i], n,
                 jm modular pow (a, n, m);
        }
    }
   . . . . . . . . .
```
<span id="page-23-0"></span>Jump Multiplier Search Program in Java

```
. . . . . . . . .
 private long modular pow (long base, long exponent, long modulus) {
     long result = 11;
     while (exponent > 01) {
          if \left( exponent % 21 = 11) {
              result = (result * base) % modulus;}
         exponent = exponent \gg 11;
          base = (base * base) % modulus;
     }
     return result;
 }
. . . . . . . . .
```
#### <span id="page-24-0"></span>Jump Multiplier Search Program in Java

```
. . . . . . . . .
 private long find m compatible (long upper, long a, long m) \{long i, n, r, q;
     for (i = upper; i > = 1; i -) {
         n = modular pow (a, i, m);
         r = m \% n :
         q = m / n;
         if (r < q) { /* if n is modulus−compatibl with m */
             return i:
          }
     }
     return 0:
 }
```
}

### <span id="page-25-0"></span>Exericse L6-2

- ► Use the program discussed above to compute the jump multiplier table similar to slide [19.](#page-18-1)
	- ▶ You will enter, compile, and run the programs.

### <span id="page-26-0"></span>Library rngs

- $\triangleright$  rngs is an upward-compatible multi-stream replacement for rng
- $\triangleright$  By default, provides 256 streams, indexed 0 to 255 (0 is the default)
- ◮ Only one stream is active at any time
- $\triangleright$  Six available functions:
	- $\blacktriangleright$  Random(void)
	- $\blacktriangleright$  PutSeed(long x): superseded by PlantSeeds
	- GetSeed(long  $*_x$ )
	- $\blacktriangleright$  TestRandom(void)
	- $\triangleright$  SelectStream(int s): used to define the active stream
	- ▶ PlantSeeds(long x): "plants" one seed per stream
- $\blacktriangleright$  Henceforth, rngs is the library of choice

### <span id="page-27-0"></span>Example 3.2.7: ssq2 Revisited

- ▶ Use rngs functions for GetArrival, GetService
- $\blacktriangleright$  Include *rngs.h* and use *PlantSeeds*(12345)

### GetArrival Method

```
double GetArrival(void) {
    static double arrival = START:
    SelectStream (0);
    arrival += Exponential (2.0);
    return (arrival);
}
```
#### GetService Method

```
double GetService (void) {
    SelectStream (2);
    return (Uniform (1.0, 2.0));}
```
### <span id="page-28-0"></span>Exericse L6-3

Complete Example 3.2.7 as instructed as follows,

- $\triangleright$  Make a copy of ssq2. To ease the discussion, call the new copy ssq2c
- ▶ Replace GetArrival and GetService by those using library rngs. Find library rngs in Blackboard.
- Set *LAST* to 1,000,000 jobs
- $\triangleright$  Compile and run the program. Measure the execution time of new and original programs
- $\triangleright$  Compare the results with from those using ssq2 (without any modification) and those using  $ssq2b$ (Exercise L6-1). Are they the same?
- $\triangleright$  Compare execution time of the new and originial programs, how much slower is the new program?

### <span id="page-29-0"></span>Uncoupling Stochastic Processes

- ▶ Per modifications, arrival and service processes are uncoupled
- $\triangleright$  Consider changing the service process to  $Uniform(0.0, 1.5) + Uniform(0.0, 1.5)$
- ▶ Without uncoupling, arrival process sequence would change!
- $\triangleright$  With uncoupling, the service process sees exactly the same arrival sequence
- Important variance reduction technique

### <span id="page-30-0"></span>Single-Server Service Node with Multiple Job Types

- Extend the single-server service node model from Chapter  $1$
- ► Consider multiple job types, each with its own arrival and service process
- Examples 3.2.8 and 3.2.9: Suppose there are two job types
	- 1. Exponential(4.0) interarrivals, Uniform(1.0, 3.0) service
	- 2. Exponential(6.0) interarrivals, Uniform(0.0, 4.0) service
	- Use rngs to allocate a different stream to each stochastic process

## <span id="page-31-0"></span>Arrival Process for Multiple Job Types

The arrival process generator in program  $ssq2$  can be modified as follows,

#### Example 3.2.8: Arrival Process

```
double Get Arrival (int *j) { /* returns job type in j */
    const double mean [2] = \{4.0, 6.0\}; /* two job types */
    static double arrival [2] = {STAT, START};static int init = 1:
    double temp;<br>if (int) {
                                           i f ( i n i t ) { /∗ i n i t i a l i z e t he a r r i v a l a r r a y ∗/
        SelectStream (0):
         arrival [0] += Exponential(mean [0]);SelectStream (1);
         arrival [1] += Exponential (mean [1]);
         init = 0:
    }<br>if (arrival[0] <= arrival[1])
        ∗ j = 0; /∗ n e x t a r r i v a l i s j o b t y p e 0 ∗/
    e l s e
    ∗ j = 1; /∗ n e x t a r r i v a l i s j o b t y p e 1 ∗/
                                           i<sup>∗</sup> next arrival time to be returned ∗/
    SelectStream (* j):
    arrival [*j] += Exponential (mean [*j]); /* arrival after next arrival */
    return (temp);
}
```
### <span id="page-32-0"></span>Service Process for Multiple Job Types

The service process generator in program  $ssq2$  can be modified as follows,

#### Example 3.2.9: Service Progress

```
double GetService(int j)
{
     const double min [2] = \{1.0, 0.0\};
     const double max[2] = \{3.0, 4.0\};
     /∗
      ∗ Two RNG s t r e am s , i . e . , s t r e am s 0 and 1 a r e u se d i n t he a r r i v a l
      ∗ p r o c e s s g e n e r a t o r . We now u se s t r e am s 2 and 3 f o r t he s e r v i c e
      ∗ p r o c e s s g e n e r a t o r . I n t he f o l l o w i n g , j s h o u l d be e i t h e r 0 o r 1.
      ∗ ∗/
     SelectStream (j + 2);return ( Uniform ( min[i] , max[i]) ) :
}
```
### <span id="page-33-0"></span>Service Process for Multiple Job Types

- $\triangleright$  Index *j* matches service time to appropriate job type
- ▶ All four simulated stochastic processes are uncoupled
- Any process could be changed without altering the random sequence of others!

### <span id="page-34-0"></span>Consistency Check

- $\blacktriangleright$  Additional modification to ssq2
	- $\triangleright$  job-type-specific statistics-gathering needs to be added in the *main* method/function
- $\blacktriangleright$  How do we know if our modifications are correct? Use consistency check to increase confidence.

$$
\blacktriangleright \overline{w} = \overline{d} + \overline{s}
$$

$$
\blacktriangleright \overline{l} = \overline{q} + \overline{x}
$$

- ▶ How about average service time of both job types? Since  $(1.0 + 3.0)/2 = (0.0 + 4.0)/2 = 2.0$ , we expect  $\overline{s} = 2.0$
- $\blacktriangleright$  How about the net arrival rate of both job types? Since the arrival rates of job types 0 and 1 are  $1/4$  and  $1/6$ , respectively, we expect the net arrival rate should be  $1/4 + 1/6 = 5/12$ , i.e.,  $\overline{r} = 1/(5/12) = 12/5 = 2.4$ .
- $\blacktriangleright$  The steady-state utilization should be the ratio of the arrival rate to the service rate, i.e.,  $\frac{(5/12)}{(1/20)} = 5/6 \approx 0.83$

### <span id="page-35-0"></span>Exercise L6-4

Modify program ssq2 to support two job types as discussed.

- $\triangleright$  Make a copy of ssq2. To ease the discussion, call the new copy ssq2d
- $\triangleright$  Modify program ssg2d as suggested in Examples 3.2.8 and 3.2.9.
- Modify the *main* method/function to include job-type-specific statisics
- $\blacktriangleright$  Answer the following questions,
	- $\triangleright$  What portion of processed jobs are of type 0?
	- ► What are  $\overline{w}$ ,  $\overline{d}$ ,  $\overline{s}$   $\overline{l}$ ,  $\overline{a}$ , and  $\overline{x}$  for each job type?
	- $\triangleright$  What did you do to convince yourself that your results are valid (hint: consistency check)?
	- ► Why are  $\overline{w}$ ,  $\overline{d}$ , and  $\overline{s}$  the same for both job types, while  $\overline{l}$ ,  $\overline{q}$ , and  $\overline{s}$  are different?

### <span id="page-36-0"></span>Summary

- ► Multiple stream RNGs
	- ▶ Generate disjoint random number streams
	- $\triangleright$  Want the streams are far apart
- $\triangleright$  More simulation examples to be discussed